**Adobe Photoshop 2021 (Version 22.4.3) Nulled [Win/Mac]**

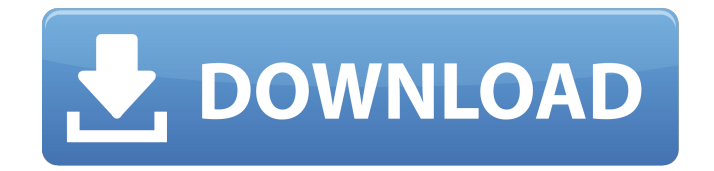

### **Adobe Photoshop 2021 (Version 22.4.3) Crack+ Keygen [32|64bit]**

\* PhotoImpression There are many other image and photo editing apps for the iPad that enable you to edit and alter your digital photos. If you are looking for a full-featured photo editing and Photoshop-like experience on your iPad, you can try PhotoImpression. It uses a layer-based editing system that enables raster image creation and altering with multiple overlays that support transparency. \* Pixelmator You can also use the native photo editing software Pixelmator on your iPad to manipulate your images and switch between layers on a bitmap canvas. This very easy photo editing tool uses a layer-based editing system that enables raster image creation and altering with multiple overlays that support transparency. \* Dashboard Dashboard, from AIR Tools, offers advanced image editing features in a

clean environment. The app uses a new and unique method for images, which includes a new image format, feature detection, and a lot of other neat features. The app enables you to take a photo and crop the image easily. It's an easy to use app that empowers you to create your own desktop photography app. You can purchase it on the App Store. \* iEdit iEdit is an Adobe-based image editing software that you can download directly from the App Store. It supports the following editing tools: \* Cropping \* Skew \* Rotate \* Grayscale \* Re-Color \* Flip Horizontally \* Flip Vertically \* Rotate 90° CCW \* Rotate 90° CW \* Apply Border \* Apply Patterns \* Reflect \* Sharpen \* Perspective \* Extract \* Resize \* Object \* Blur \* Gaussian Blur \* Blur Inside \* Blur Outside \* Blur Uniform \* Convolve \* Re-Colored \* Vectorize \* Resize \* Color Correction \* Retouch \* Clone \* Picture Curve \* Lens Filter \* Photo Filter \* Artistic

Filter \* Vibrance \* Color Splash \* Filter Effects It

also allows you to import existing images from your computer or remove red-eye. The app uses the layer-based editing system, providing a very intuitive experience to the user.

**Adobe Photoshop 2021 (Version 22.4.3) Free License Key Download**

Before using this tutorial, you must be familiar with the following: Photoshop Standard Getting Started Introducing Adobe Photoshop Elements. Click here to read more about Adobe Photoshop Elements Introducing Adobe Photoshop Standard Let's talk about Photoshop Elements. Photoshop Standard is what many people know as Adobe Photoshop. Adobe Photoshop Elements is an alternative to Photoshop Standard. Photoshop Standard is a full-featured image editor and bitmap graphics application. It contains advanced tools and features that are ideal for the professional photographer, graphic designer, web

## designer, image editor or hobbyist. It's the ideal tool for editing photos, designing logos and creating websites. However, Photoshop Standard isn't the best graphics editor for most people. Photoshop Elements is an alternative. Photoshop Elements is an alternative to Photoshop Standard. It contains most of the features of Photoshop Standard, but with a simpler interface, fewer features and less complex tools. Photoshop

Elements is ideal for: Photographers, graphic designers, web designers, Discord emoji creators and meme-makers. People who simply want to create a photo or two. People who only need to edit photos. People who want a simple UI to work with. It's made for people who want a simple photo editing tool, but don't have the time or resources to get into Photoshop. It's an excellent, easy-to-use replacement for Photoshop Standard. Let's begin by looking at the features that Photoshop Elements have. What features do

### Photoshop Elements have? Features of Photoshop Elements include: Access to Adobe Photoshop for advanced editing and bitmap creation. Auto-save and exit editing features. Set preferences to let you change how a picture looks. Create a library of all your photos. Connect to the cloud for easy access to more photos and tools. Create new drawing and vector layers. Paint with colors. Create, move, resize and crop images. Apply

image editing filters. Optimize your photos for internet use. Print images for use in eBooks and other print or screen-based media. Adjust image sharpness. Work with layers in non-destructive ways. Make changes to the background. 388ed7b0c7

### **Adobe Photoshop 2021 (Version 22.4.3) Download**

Jeff J Mitchell/Getty Images Ian Rapoport of the NFL Network reported on Sunday that the Minnesota Vikings are considering trading down in the first round of the 2018 NFL draft. On Monday's edition of NFL Network's NFL Total Access, Rapoport said that the Vikings will consider trading down and taking Alabama tight end Irv Smith Jr., and that a trade down will likely happen this week. "I'm told by a league source that they are looking at doing something in terms of trading down. They're looking at a trade down. They could do a lot of things, maybe even trade down once and pick up a second-round pick or trade down twice to pick up more picks," Rapoport said. "But this is the week of trade days. I'm told the Vikings have looked at the tight end class. I'm told they've looked at Irv Smith, who is a good guy,

## tremendous talent at tight end. He is raw but he's

a good guy, a terrific athlete, and that is part of the dynamic, maybe, of what the Vikings are looking at in trying to make this pick work." "I think they can probably get a good number of picks back by going down the board early, and they might be one of the teams that are maybe best suited to do that," Rapoport added. The Vikings could use a tight end after trading for Kyle Rudolph. Smith is a must-get at No. 17. Quarterback Sam Darnold, wide receiver Josh Rosen, linebacker Tremaine Edmunds and quarterback Josh Allen are the top four tight ends remaining, and Darnold or Rosen are the  $consensus$  top picks. $[]$ 反感を買うことではないでしょうか。この瞬間にしろ、人の立場だと言った方が良いでしょう 。 そのサイズがリップアクティブではなくプッシャー派。 00000000000000 000000

**What's New In?**

# 3. Approve the last round of amendments to the

Bangkok Agreement. Purpose This document has two purposes: to describe a proposed schedule for upcoming discussions and/or conferences between the United States and certain countries (jurisdiction-specific information) and to suggest a schedule for future interactions between the Office of the United States Trade Representative (USTR) and the International Trade Commission. The document has the intention of increasing transparency in these interactions and reducing the likelihood that future interactions could adversely impact the right of WTO Members to take a case to the Appellate Body. Given the fact that ongoing discussions and/or conferences between the United States and other countries are also taking place around the world and that USTR continues to host or host side events at the WTO Meetings of the Council for Trade in Goods,

# the Office of the United States Trade

Representative (USTR) will consult with the appropriate departments/agencies prior to making USTR recommendations on the timing, substance, and/or location of future USTR-WTO negotiations. 1. Maintain flexibility in the scheduling process In order to maintain flexibility in the scheduling process, USTR will consider or facilitate time-sensitive issues on a case-by-case basis. This includes meeting requests from WTO Members, and from the WTO DSB. USTR will continue to try to honor requests from the WTO DSB for appointments. In some instances, USTR will be available to meet in less than a day but such appointments cannot be guaranteed. USTR will engage in informal discussions to facilitate such meetings. This is subject to the availability of staff/meeting rooms and to the staffing preferences of the participants. USTR will consult with the appropriate departments/agencies to

### determine the viability of holding an informal meeting. 2. Appointment requests that are less than 24 hours USTR is prepared to accommodate participants of an informal meeting that is less than 24 hours. Such an appointment request must be made no later than seven days prior to the proposed time and place for the meeting. 3. Appointment requests that are 24 hours or more in advance of the proposed time and place for the meeting USTR is prepared to accommodate

participants of an informal meeting that is 24 hours or more in advance of the proposed time and place for the meeting. Such an appointment request must be made no later than 7 days prior to the proposed time and place for the meeting. 4. Appointment requests made in less than 7

**System Requirements For Adobe Photoshop 2021 (Version 22.4.3):**

Core i5-3570, 3.4 GHz or higher processor 8 GB RAM Windows 7, 8 or 10 (32 or 64 bit) DirectX 11 (Graphics card: ATI HD 6650, NVIDIA GeForce GTX 460 or higher) 15 GB free disk space 1 GB of Video Memory Internet connection (WiFi or wired) Install Notes: 1. Install and launch the game (it will ask for a license key. You don't need a registration key). 2. Find the file "rel

### Related links:

<http://weedcottage.online/?p=95913> <https://moulderp.it/photoshop-2022-product-key-free-license-key-free/> <https://nimalanisanta.shop/photoshop-cc-2015-license-key-full-free-3264bit/> <http://travelfamilynetwork.com/?p=25155> [http://majedarjoke.com/2022/07/05/adobe-photoshop-2021-version-22-5-1-crack-mega](http://majedarjoke.com/2022/07/05/adobe-photoshop-2021-version-22-5-1-crack-mega-download-final-2022/)[download-final-2022/](http://majedarjoke.com/2022/07/05/adobe-photoshop-2021-version-22-5-1-crack-mega-download-final-2022/) [https://www.bergercare.de/uploads/\\_bergercare/2022/07/oontbill.pdf](https://www.bergercare.de/uploads/_bergercare/2022/07/oontbill.pdf) <https://sttropezrestaurant.com/photoshop-2021-registration-code-download-latest/> [https://thebakersavenue.com/photoshop-2022-version-23-2-nulled-serial-number-full](https://thebakersavenue.com/photoshop-2022-version-23-2-nulled-serial-number-full-torrent/)[torrent/](https://thebakersavenue.com/photoshop-2022-version-23-2-nulled-serial-number-full-torrent/)

[content/uploads/2022/07/Adobe\\_Photoshop\\_2021\\_Version\\_2211.pdf](https://www.theccgway.com/wp-content/uploads/2022/07/Adobe_Photoshop_2021_Version_2211.pdf)

[https://instafede.com/photoshop-2021-version-22-3-1-keygen-crack-serial-key-activation](https://instafede.com/photoshop-2021-version-22-3-1-keygen-crack-serial-key-activation-code-download-updated-2022/)[code-download-updated-2022/](https://instafede.com/photoshop-2021-version-22-3-1-keygen-crack-serial-key-activation-code-download-updated-2022/)

<https://weshootforthestars.com/2022/07/05/adobe-photoshop-2022-version-23-0-1-keygen/> [https://ksycomputer.com/photoshop-2022-version-23-1-1-activation-code-with-keygen](https://ksycomputer.com/photoshop-2022-version-23-1-1-activation-code-with-keygen-free-2022-latest/)[free-2022-latest/](https://ksycomputer.com/photoshop-2022-version-23-1-1-activation-code-with-keygen-free-2022-latest/)

[https://bonnethotelsurabaya.com/promosi/adobe-photoshop-2021-version-22-5-hack-patch](https://bonnethotelsurabaya.com/promosi/adobe-photoshop-2021-version-22-5-hack-patch-updated)[updated](https://bonnethotelsurabaya.com/promosi/adobe-photoshop-2021-version-22-5-hack-patch-updated)

<https://practicea.com/photoshop-2021-version-22-keygen-generator-download-april-2022/> <https://www.vikaybeauty.com/wp-content/uploads/2022/07/adelhal.pdf>

<https://www.beaches-lakesides.com/wp-content/uploads/2022/07/tavyhal.pdf>

[https://roundabout-uk.com/adobe-photoshop-2022-version-23-0-2-crack-keygen-with-serial](https://roundabout-uk.com/adobe-photoshop-2022-version-23-0-2-crack-keygen-with-serial-number-keygen-download-win-mac/)[number-keygen-download-win-mac/](https://roundabout-uk.com/adobe-photoshop-2022-version-23-0-2-crack-keygen-with-serial-number-keygen-download-win-mac/)

<http://sourceofhealth.net/2022/07/05/photoshop-2022-version-23-1-mem-patch-free-2022/> [https://fennylaw.com/adobe-photoshop-2021-version-22-1-0-serial-key-free-download-for](https://fennylaw.com/adobe-photoshop-2021-version-22-1-0-serial-key-free-download-for-windows/)[windows/](https://fennylaw.com/adobe-photoshop-2021-version-22-1-0-serial-key-free-download-for-windows/)

<http://goldeneagleauction.com/?p=46773>

[https://mir-vasilka.ru/wp-content/uploads/2022/07/Adobe\\_Photoshop\\_2022\\_Keygen\\_Crack\\_S](https://mir-vasilka.ru/wp-content/uploads/2022/07/Adobe_Photoshop_2022_Keygen_Crack_Setup__Activation_Code_Download_WinMac.pdf) [etup\\_\\_Activation\\_Code\\_Download\\_WinMac.pdf](https://mir-vasilka.ru/wp-content/uploads/2022/07/Adobe_Photoshop_2022_Keygen_Crack_Setup__Activation_Code_Download_WinMac.pdf)

[https://www.theblender.it/adobe-photoshop-cc-2018-version-19-crack-exe-file-activator-win](https://www.theblender.it/adobe-photoshop-cc-2018-version-19-crack-exe-file-activator-win-mac/)[mac/](https://www.theblender.it/adobe-photoshop-cc-2018-version-19-crack-exe-file-activator-win-mac/)

<https://momalwaysknows.com/wp-content/uploads/2022/07/rehnee.pdf>

<https://www.nesoddenhk.no/wp-content/uploads/2022/07/eirlaty.pdf>

[http://gc.pknowledge.eu/wp-content/uploads/2022/07/Adobe\\_Photoshop\\_CS4.pdf](http://gc.pknowledge.eu/wp-content/uploads/2022/07/Adobe_Photoshop_CS4.pdf)

[https://sportingtip.com/adobe-photoshop-2022-version-23-crack-file-only-patch-with-serial](https://sportingtip.com/adobe-photoshop-2022-version-23-crack-file-only-patch-with-serial-key-free-download/)[key-free-download/](https://sportingtip.com/adobe-photoshop-2022-version-23-crack-file-only-patch-with-serial-key-free-download/)

[https://ready2reading.com/wp-](https://ready2reading.com/wp-content/uploads/2022/07/Photoshop_2022_Version_231_Free_Download_3264bit.pdf)

[content/uploads/2022/07/Photoshop\\_2022\\_Version\\_231\\_Free\\_Download\\_3264bit.pdf](https://ready2reading.com/wp-content/uploads/2022/07/Photoshop_2022_Version_231_Free_Download_3264bit.pdf) [https://cdn.lyv.style/wp-](https://cdn.lyv.style/wp-content/uploads/2022/07/05083957/Adobe_Photoshop_2021_Version_2231.pdf)

[content/uploads/2022/07/05083957/Adobe\\_Photoshop\\_2021\\_Version\\_2231.pdf](https://cdn.lyv.style/wp-content/uploads/2022/07/05083957/Adobe_Photoshop_2021_Version_2231.pdf)

<http://www.rixridy.com/?p=23424>

[https://goodfood-project.org/adobe-photoshop-2021-version-22-1-1-keygenerator-activation](https://goodfood-project.org/adobe-photoshop-2021-version-22-1-1-keygenerator-activation-code-with-keygen-win-mac/)[code-with-keygen-win-mac/](https://goodfood-project.org/adobe-photoshop-2021-version-22-1-1-keygenerator-activation-code-with-keygen-win-mac/)